# **Invasive Plant Species Protocol Field Guide**

## *Task*

To photograph, identify the plant species and record their cover in vegetation sampling subplots in an Invasive Plant Species study site.

**NOTE:** This may be done as a one-time-only exercise at a given study site or the study site may be visited a number of times to monitor the changes in the plant cover through the plant growing season.

### *What You Need*

- ❒ *Invasive Plant Species Site Definition Field Guide* and *Data Sheet*  and materials (first visit only)
- ❒ Surveyor's stakes, GLOBE flags or wooden pegs
- ❒ Ball of twine or string (~200 m)
- ❒ 50 m tape measure
- ❒ *Biometry Field Guide* and *Data Sheet* and materials (first visit only)
- ❒ *Land Cover Investigation Instruments* guide
- ❒Plant reference materials (guides for invasive and local (native) plants)
- ❒ *Invasive Plant Species Inventory Data Sheet*
- ❒ *Land Cover Biometry Protocol* guides, data sheets and materials
- ❒ Digital camera (with extra batteries)
- ❒ Hand lens
- ❒ Pencil or Pen
- ❒ Clipboard

### *In the Field*

*First Visit:*

- 1. Set-up the site and complete the *Invasive Plant Species Investigation Site Definition Data Sheet* (see *Invasive Plant Species Investigation Site Definition Guide*).
- 2. Characterize the vegetation of the site in a general fashion using aspects of the *Biometry Protocol in the Land Cover/biology GLOBE Investigation*. Specifically, describe the land cover:
	- a. Multiple layers of vegetation: trees (> 5.0 m), shrubs (0.5 m to 5.0 m) and ground cover
	- b. Closed forest (mostly trees)
	- c. Woodland
- d. Shrubland
- e. Herbaceous
- 3. Perform the appropriate measurements to document the basic characteristics of the vegetation. These include:
	- a. Canopy Cover and Ground Cover Field Guide
	- b. Graminoid, Tree and Shrub Height Field Guide
	- c. Tree Circumference Field Guide
	- d. Grainoid Biomass Field and Lab Guide
	- e. Measure Tree Height (various conditions) Field Guide
- 4. Define a number of smaller subplots within the study site. Use the surveyor's stakes. GLOBE flags or wooden pegs and twine/string to mark out the sub-plots or find the locations for the quadrant frames.
- 5. Record the location of each subplot on the *Invasive Plant Species Investigation Site Definition Data Sheet*. Use as many copies of the data sheet as necessary.

*For each sub-plot:*

- 6. Complete the top section of the *Invasive Plant Species Inventory Data Sheet.*  Use as many copies of the data sheet as necessary.
- 7. Identify and record all the species within each subplot on the *Invasive Plant Species Inventory Data Sheet* using the plant guides, taking care to note whether the plant species is native or invasive.

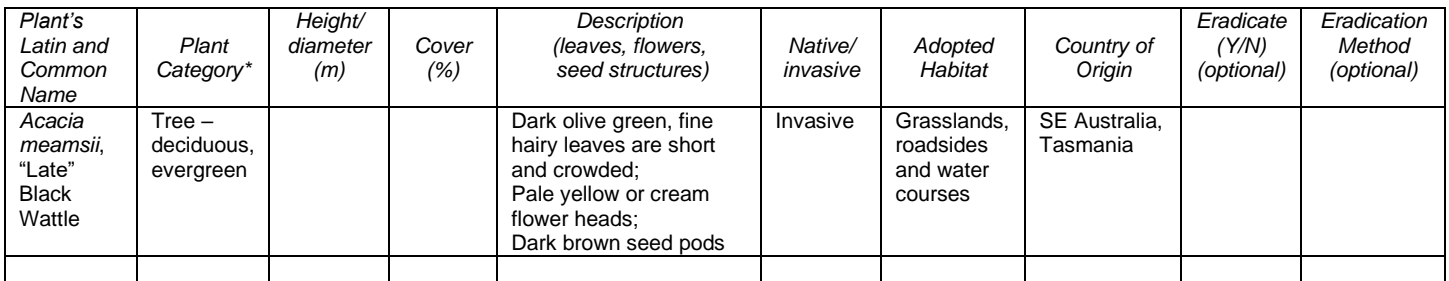

\*Trees (conifer, deciduous (may be evergreen)), shrubs, water plants/aquatics, grasses, reeds or grass-like, herbs, lichens and mosses

#### 8. Record any unusual or helpful metadata on the *Invasive Plant Species Inventory Data Sheet.*

9. Take a photo of the dominant species with the camera.

### *Subsequent Visits:*

10.Complete steps 4-9 for each new subplot. Note that an *Invasive Plant Species Investigation Site Definition Data Sheet* has to be completed for each visit. For subsequent visits to the same site, choose the Metadata Update option in the third line of the data sheet and create a plan-view of the new subplot layout.

#### *In the Classroom*

- 11.Download and rename the site images.
- 12.Submit all of your data to GLOBE.